## **Sandkasten**

<form action=["https://mail.lehrerpost.de/mailman/subscribe/osp-support"](https://mail.lehrerpost.de/mailman/subscribe/osp-support) method="post"> <dl class="impress"> <dt>E-Mail: <input name="email" type="text" size="22"></dt> <dt>Name:  $\alpha$  <input name=,fullname" type=,text" size=,22"></dt> <dt><input name=,pw" type=,hidden" value=""></dt> <dt><input name="pw-conf" type="hidden" value=""></dt> <dt><input name="language" value="de" type="hidden"></dt> <dt><input name="digest" value="0" type="hidden"></dt><dd><input name="email-button" value="Abonnieren"  $type=$ "submit" $>>$ /dd $>>$   $<$ /dl $>>$   $<$ /form $>$ 

From: <https://openschulportfolio.de/> - **open | Schulportfolio**

Permanent link: **<https://openschulportfolio.de/wiki:playground:start?rev=1272614897>**

Last update: **12.12.2018 15:54**

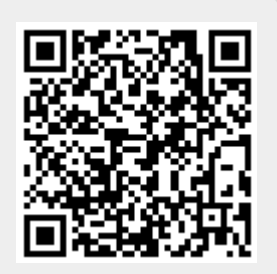